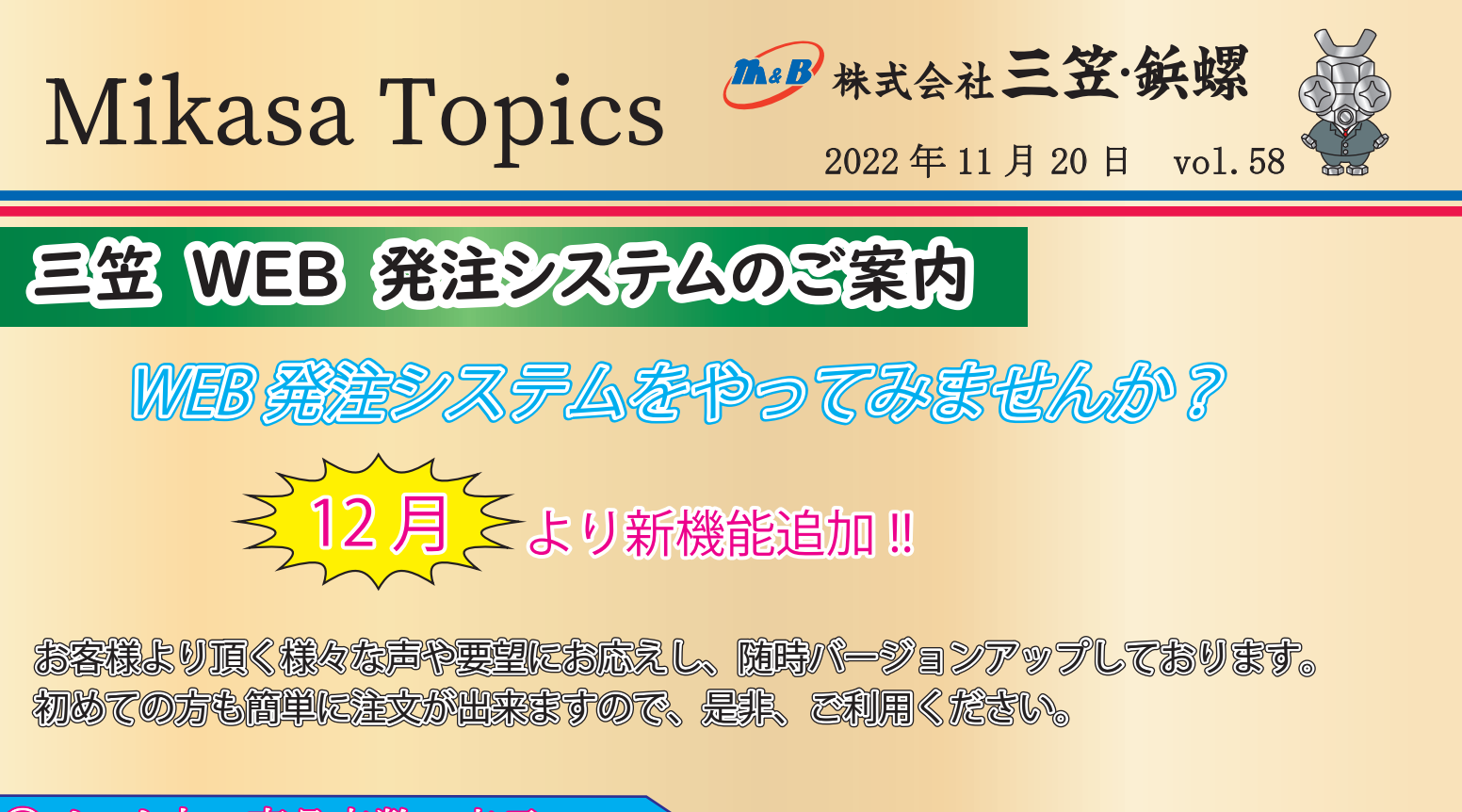

## ① カート内の商品点数の表示

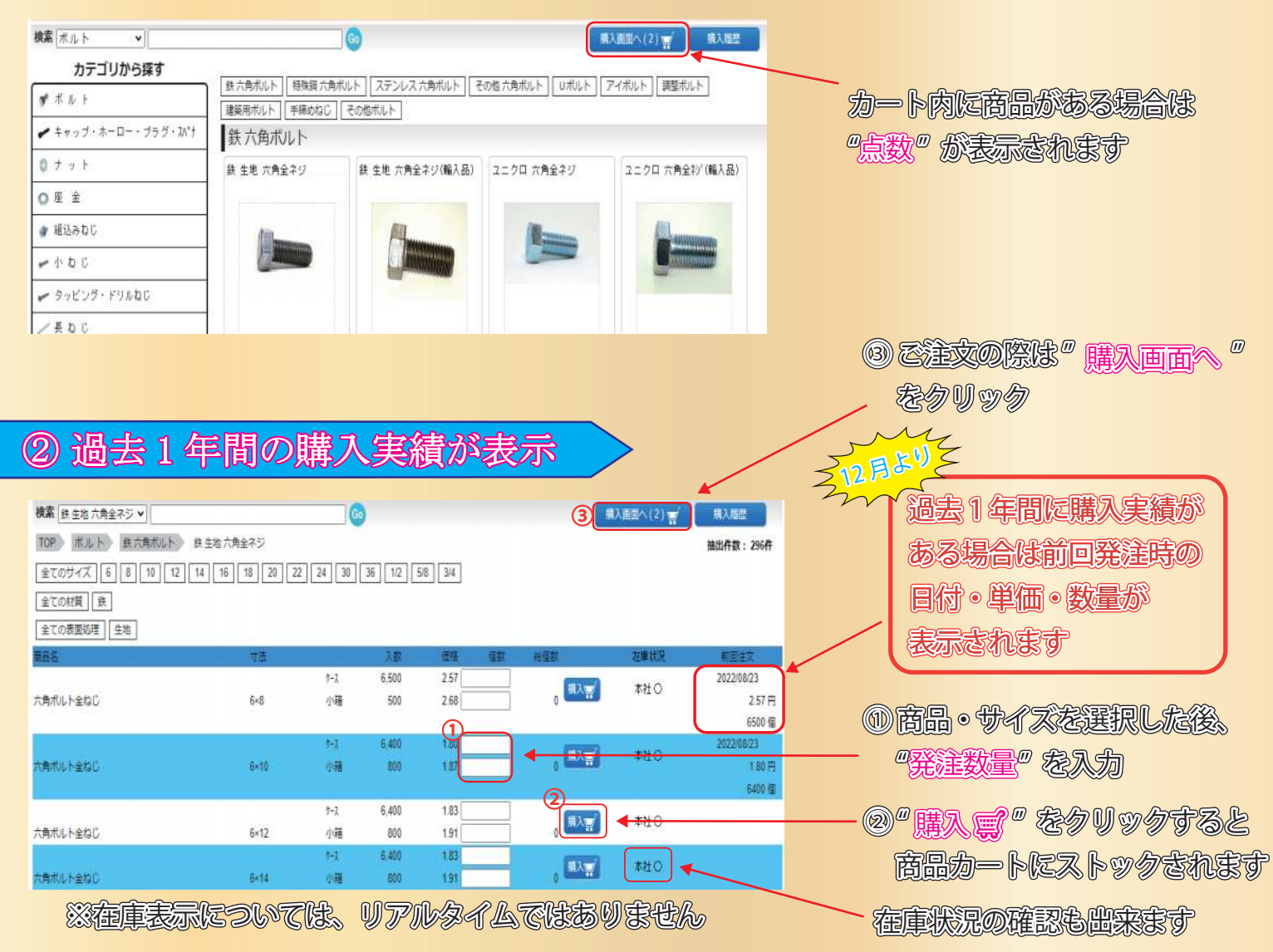

## ③ 商品到着指定を 7 日後まで選択可能

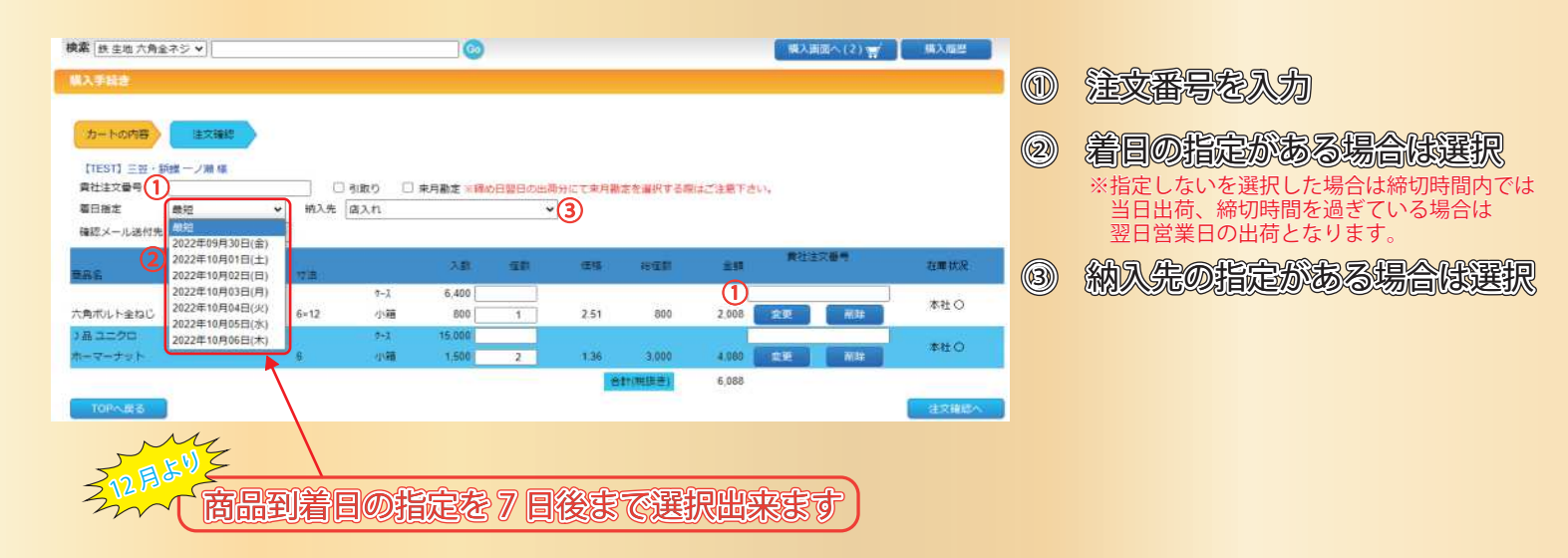

④ 過去の購入履歴がダウンロード可能

258522

258820

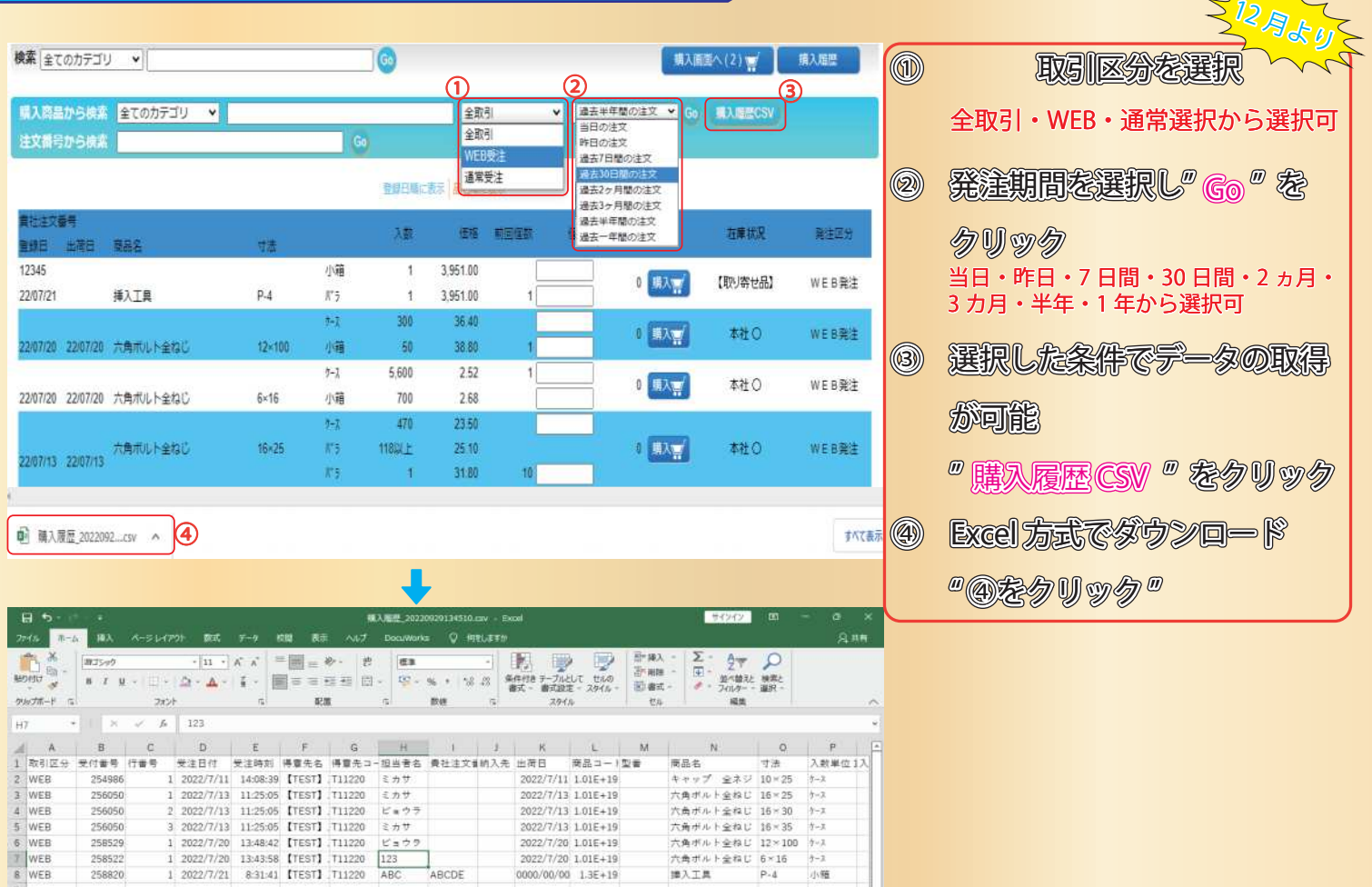

WEB 発注のご利用をお願い致します。

六角ボルト全ねじ 6×16 - ケース<br>挿入工具 - P-4 - 小植

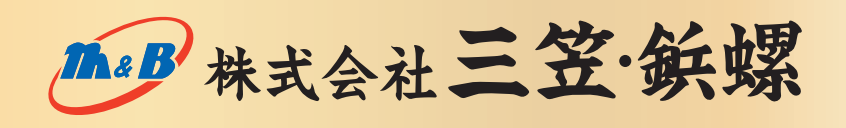

2022/7/20 1.01E+19

 $0000/00/00~~1.3{\rm E}+19$ 

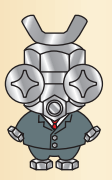